## Photoshop 2021 (Version 22.4.3) With Keygen [Win/Mac] 64 Bits 2022

As you can see, installing Adobe Photoshop is easy and can be done in a few simple steps. Next, you need to crack the software so that you can activate the full version of the software if you want to. Cracking Adobe Photoshop does require a bit of effort, but it is well worth it. You'll be able to use the software for free! Removing Adobe Photoshop is pretty easy, but you should be careful. Running the uninstaller could also delete the software that you have installed. If you accidentally uninstall the software, you'll need to reinstall it using the installation files. Also, do not run the uninstaller as administrator. Adobe Photoshop is not recommended for use as administrator software. Running the uninstaller as administrator could delete important system files.

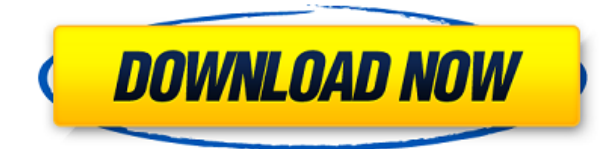

Ironically, the application supports a lot of different cameras, though it tends to lack the support that his support Canon cameras. It's supposed to support 700 different camera models. It also supports GPS data, including geolocation data in EXIF, GPS, and other formats. These records are optional if your camera only supports basic Exif data. You can read the spec in EXIF specification. Geo-GPS is an extension of EXIF GPS tagging and it's that feature that allows it to support Nikon cameras. You probably know how to batch-convert a whole bunch of images with the Batch Rename tool in Photoshop. But what about the Batch Rename tool in Lightroom? It takes the same basic approach, but I do miss one feature. The Batch Rename Lightroom tool, instead of working directly

on the images does so on a database file that was created when opening images from a camera or the image organizer. So, I still can really only work on a whole bunch of images at the same time if they are in one folder. It's a minor annoyance, but it's nice the Batch Rename tool doesn't need to be re-applied on new images that were imported. The Layer selection in Lightroom has always been a form of "circuit breaker" for cleaner selection, but is also necessary for every type of retouching work. The latest release allows you to use what it calls Acute Selection and Acute Subtract. It's a bit like Curves, but in fact, that only seems to be the case up to a certain photo magnification. Adobe's flagship software for image editing and manipulation has become a standard for all serious photographers, and Adobe has remained at the top of this heap for years. With its new release that both throws down a gauntlet to Adobe's rivals and stakes yet another claim to the crown of best editing software, the only question is whether the workhorse software can continue to hold on to the throne.

## **Photoshop 2021 (Version 22.4.3) Activation [32|64bit] {{ last releAse }} 2023**

Photoshop has two incredible editing tools. The first is the RGB Color Corrector, which can magically convert your artwork into an RGB color space. (There are many reasons why getting your colors right is an important aspect of digital art. I'm going to share two of the biggest in the next few sections.) The second tool is the Gradient tool, which lets you paint a picture by showing you an easy-to-read visual guide as you paint. (Paint?) If your document is exceptionally large, your computer may run out of memory and Photoshop will crash. You can always choose a smaller resolution for your file. Choose a low-resolution option from the File menu, or open another document with a different resolution. The Importance slider allows you to control how important the document is to you. You may want to create a lower-resolution version of a document for printing, but leave the original high-resolution version open for editing, if it's still needed. The Liquify tool in Photoshop is used to manipulate the photo elements in the document. You can straighten lines, make them arc, stretch, or tilt them. You can also distort them in any way you'd like. You can also use the Warp tool to make text or borders look warped, or you can use the Pen tool to make your drawings look more interesting. The Polar Coordinates tool helps you create perfect circles and arcs. You can also use the Skew tool to distort any selected object. If you are using the free version of Photoshop and want to go to a paid version, you will have to upgrade. That can be a hard process for new users to understand, but it's pretty easy. The first thing you will need to do is to go to adobe.com/creativecloud. There are two ways to do this. The first way is the easy way and is to go to the sign up page. From there, you will have to upgrade to the content plan. If you are using the free version, then you must upgrade to the software and that is the second way. The first way is to just download the new version from the website, but don't forget to upgrade. Once you have the new version on your machine, open it and log into your account. You will want to upgrade to the higher plan and not the free plan because then you would not be able to use the software. 933d7f57e6

## **Download free Photoshop 2021 (Version 22.4.3)With Licence Key Windows 10-11 64 Bits 2022**

Photoshop also has online-resource-based capabilities for users to take advantage of these tools. It has built-in creative networking features for collaboration. You can share the drafts of a project or your work with you colleagues. You can also use the built-in social media services for your colleagues for invoice tracking, chat, working in remote, and checking and sharing art, and style options. The software really is designed to make artistic social activity easy for work and play. Although Photoshop has some limitations compared to high end dedicated tools such as Clone Stamp and Content Aware. For instance, it does not offer wider variety of undo options for editing just like that of a dedicated layer editor tool and the same caution has to be taken when applying layer styles and masks. However, Photoshop has some very powerful features that Photoshop users love. Such as customizing the workspace with manual guides and color adjustments, importing and exporting for editing and enhancements for online-resource sharing. Photoshop also offers a number of extensions options for graphic purposes. It's absence in the current release 'CC 2019' is a bit of a bummer but it's crucial that users move on to the next major release when it's ready - either in the next few weeks or months. Right now, Photoshop CC is in its fourth release and with its current release, its extended features are in stark contrast to the new native API's. The alien developer experience and the gap between the native standalone version and the syncing version of 2019 (platforms only) didn't help in their respective release. Photoshop users can use the latest output in the older version and migrate to the newer version as they upgrade to CC 2019.

ps touch adobe photoshop apk download ps photoshop zip file download photoshop ps2 download ps photoshop 2014 download ps photoshop 2016 free download adobe photoshop ps 2015 free download photoshop ps 2017 download ps photoshop download 32 bit ps photoshop mod apk download ps adobe photoshop mod apk download

Adobe Photoshop is the most effective photo editing software with advanced features. Photo editing tools include cutting out, cropping, turning, and perfecting photos. There are several types of tools and features, such as layer-based tools, the exposure tool, cutting tools, the content-aware image tools, adjustment layers, and layer properties. The yearlong update also made it easier to edit layers and added a new creative cloud layer panel for easy access to multiple portfolios. Adobe is also preparing for its next version of Photoshop, version 2020, slated for release by the end of 2019. For artists looking to create a more unique and custom-looking piece, Photoshop is the most powerful choice. A large community of third-party users and developers provide an extensive library of Photoshop add-ons to make creating the perfect piece a whole lot easier. Learn more about add-ons here. Photoshop is also one of the most powerful choices when it comes to content creation. From photo editing to video editing, all in one place, multiple file formats, and the ability to create and explore a vast library of sample content. Learn what else happens when you choose Adobe Photoshop here. Photoshop Browser was launched last year, which is an innovative place where you create and consume design content. Essentially it's a place that enables you to explore and find creative inspiration and works of others. It's an interesting concept that's well worth a look if you're after some inspiration.

With this transition to newer native APIs, together with the recent reboot of 3D tooling at Adobe featuring the Substance line of 3D products, the time has come to retire Photoshop's legacy 3D feature set, and look to the future of how Photoshop and the Substance products will work together to bring the best of modern 2D and 3D to life across Adobe's products on the more stable native GPU APIs. Photoshop's 3D features will be removed in future updates. Users working with 3D are encouraged to explore Adobe's new Substance 3D collection, which represents the next generation of 3D tools from Adobe. Additional details on the discontinuation of Photoshop's 3D features can be found here: **Photoshop 3D Common questions on discontinued 3D features.** You'll learn about working with layers, using the Lasso tool, the Paint Bucket, and the fluid canvas to create seamless textures and textures that map to other areas of the image. You'll also learn about blending modes, how to cut out or mask an image, work with shapes, and explore the considerable effects options that Photoshop has to offer. Using Photoshop's healing tools, you can create a soft edge or repair objects in the document with ease. This book teaches you the ins and outs of working with the tools Photoshop provides, helping you realise your vision and create incredible images and designs.—Foreword by Bill Eves, photographer and author of A Visual Tradition Learn about the basic tools and commands that Photoshop has to offer. This book will bring out your inner artist and guide you through the process of creating and editing images. Using the latest version of Photoshop CC, you can edit and enhance images of any size and create stunning designs in the shortest possible time.

<https://jemi.so/diverVconfdo/posts/j9QTotxlYch40i7GpjX8> <https://jemi.so/inci0ciana/posts/efUVRs5mQwZS4yiSdMXk> <https://jemi.so/contucontpi/posts/yiMly0XtzNOQFkXHo3Ur> <https://jemi.so/inci0ciana/posts/6xdkMrbH63FSc4Kzib0H> <https://jemi.so/contucontpi/posts/PPlSJhcvkMaeDktqnzB1> <https://jemi.so/diverVconfdo/posts/zEguN1Bh75lzueMHmzG4> <https://jemi.so/inci0ciana/posts/CPCKeE1ZBZwjCY2CU0zv>

The 3D workspace makes it easy to get in touch with the world of 3D. It gives you a chance to touch a real product with a 3D model, so you always know the exact shape of things. The real-time 3D tracking and workspace elements give you the ability to rotate and move the object in real time as you work. Make 3D models, animations, and games easier and more fun with Unity Pro. Unity Pro is a powerful tool that lets you create your own 3D animation, model, or game, using a simple online tool that lets you browse 3D assets such as models, characters, scenery, worlds, and other content. It's available for free, so you can dip your toe in the water, try out the online editor, and learn the products and tools required. Photoshop is the world's best-selling professional imaging software. In addition to its rich feature set, you can adapt the look and feel of any Photoshop file using Photoshop Design & Creative Cloud templates. Possibly, the most useful and important of the new features from Photoshop is the ability to work hands-free and create the perfect effect without the need to open Photoshop. There's also an option called Shape Layers that allows you to add layers and manipulate them without the need of an additional software. With Shape Tool you can arrange and edit them in any way, even after adding the content from the layers. With this, you can create betterdesigned logos, help you create more effective galleries and even transform an image to fit any project. It's all possible with shape layers in Photoshop.

The overlay tool is introduced in this version of Photoshop CC 2017. It's basically a gradient tool which allows you to change colors and gradient according to the content. It is especially useful to create instant background designs. In the plugin and if you are not sure how to use it, it's good to start by loading the plugin first. The tool is highly rated and is quite simple to use. Here is a brief guide to how to use plugins and plugins. Photoshop has always been one of the most visually impressive — and also one of the most confusing — programs in the graphic arts. It's difficult to understand what's going on under the hood, and it takes a lot of trial and error to figure out how to get it to do anything you want. Adobe dumped that in 2019 with the new simplified UI, which is seen here . To get started with either Elements or full Photoshop, step through the new steps in darkcolored boxes. The layers and effects tabs have been combined into a single box, and tool palettes have been simplified to selected tools and their controls. You'll see that the interface in Elements looks like Photoshop, but it's much easier to understand. The Elements user experience is achieved through a ribbon-style UI and presets, which add the possibility of customized tools and panels. It's a mess of menus, options, panels, and toolbars. You end up with dozens of buttons that do all the same thing, each with a different name. With so much choice, it's easy to find the tab you want, but it's also hard to find the tool or command you're looking for.